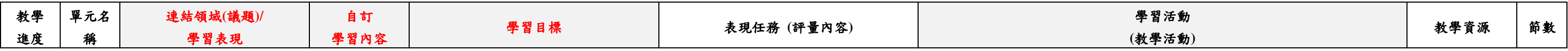

三、嘉義縣 成功 國小 112 學年度校訂課程教學內容規劃表(表 11-3) (上/下學期,各一份。若為同一個課程主題則可合為一份

| 年級               | 三年級                                                                                                    | 年級課程<br>主題名稱 | 認識電腦 |                                                                                                    | 課程<br>設計者 | 翁正舜 | 總節數/學期<br>(L/F) | 21/上學期 |
|------------------|----------------------------------------------------------------------------------------------------|--------------|------|----------------------------------------------------------------------------------------------------|-----------|-----|-----------------|--------|
| 符合<br>彈性課<br>程類型 | □第一類 統整性探究課程 □主題 □專題 □議題(第一類探究課程勾選項目:是否融入 □生命教育 □安全教育 □户外教育 ■均未融入(供統計用,並非一定要融入)<br>需跨領域,以主題/專題/議題的類型,進行統整性探究設計;且不得僅為部定課程單一領域或同一領域下科目之間的重複學習。<br>口第二類 口社團課程 口技藝課程<br>■第四類 其他 □本土語文/臺灣手語/新住民語文 □服務學習 □卢外教育 □班際或校際交流<br>□自治活動 □班級輔導 ■學生自主學習 □領域補救教學 |              |      |                                                                                                    |           |     |                 |        |
| 學校<br>願景         | 與學校願景呼<br>在地、多元、品格、健康、國際–<br>成就每一位學生<br>應之說明                                                                                                    |              |      | 營造一所在地紮根學習,展現多元潛能、良善品格的學習能力,勇於跨域探索,擁有健康體魄與國際視野的成功學子。                                                                                           |           |     |                 |        |
| 總綱<br>核心素<br>養   | E-A2 具備探索問題的思考能力,並透過<br>體驗與實踐處理日常生活問題。<br>E-B2 具備科技與資訊應用的基本素養,<br>課程<br>日標<br>並理解各類媒體內容的意義與影響。<br>E-B3 了解並欣賞科技在藝術創作上的應<br>用。                                                                                                    |              |      | 一、透過操作與認識資訊科技、培養具備探索問題的思考能力,並運用資訊科技豐富日常生活。<br>二、利用季節詩與校園生態圖片創作讓學生具備中文輸入、文書編輯、簡易電腦繪圖等基本能力,增進對各類媒體內容的理解。<br>三、利用季節詩與校園生態圖片創作讓學生了解並欣賞科技在藝術創作上的應用。 |           |     |                 |        |

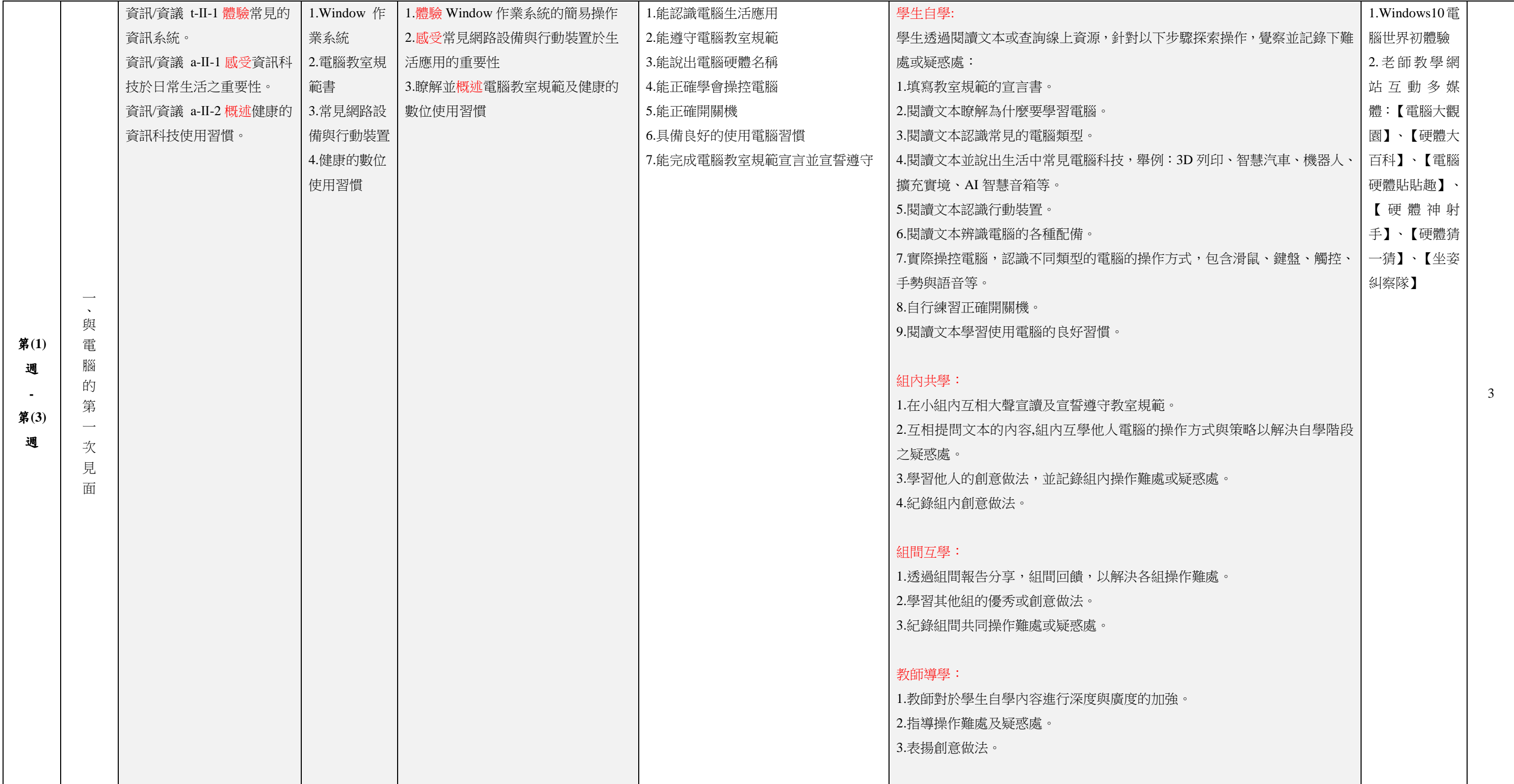

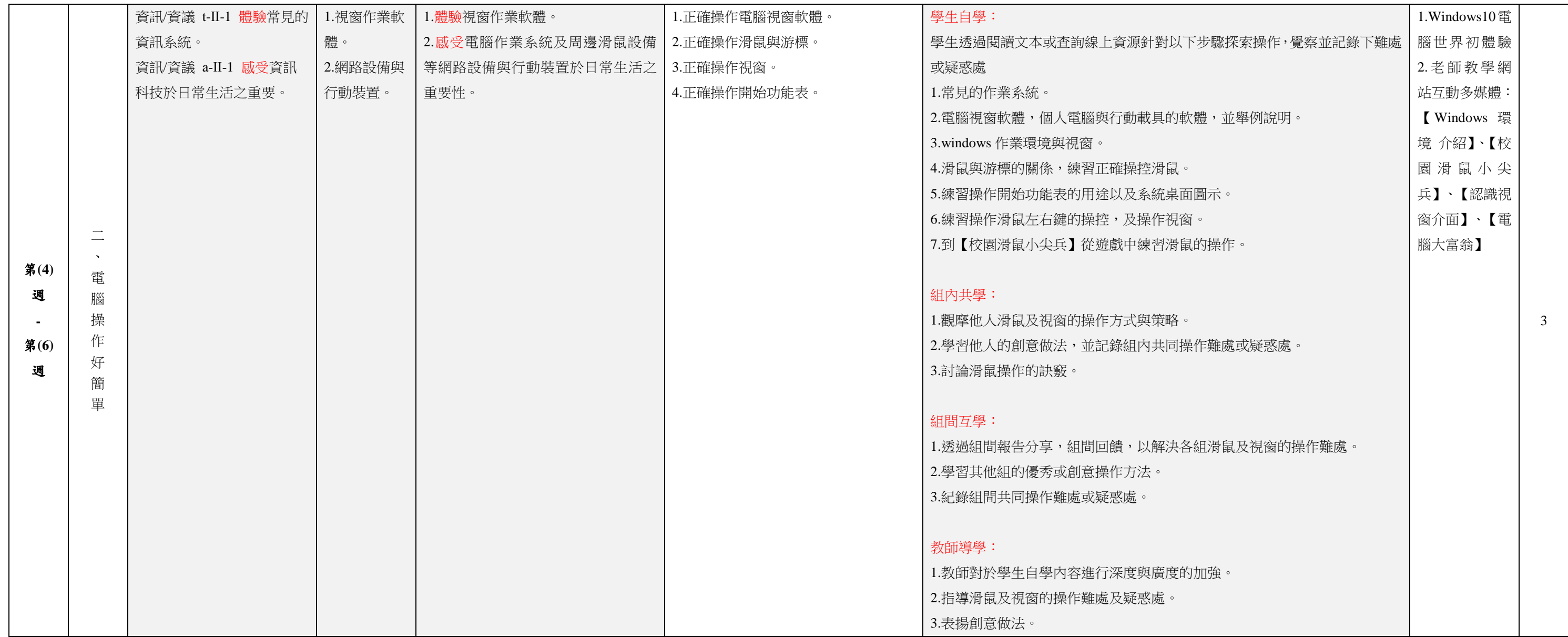

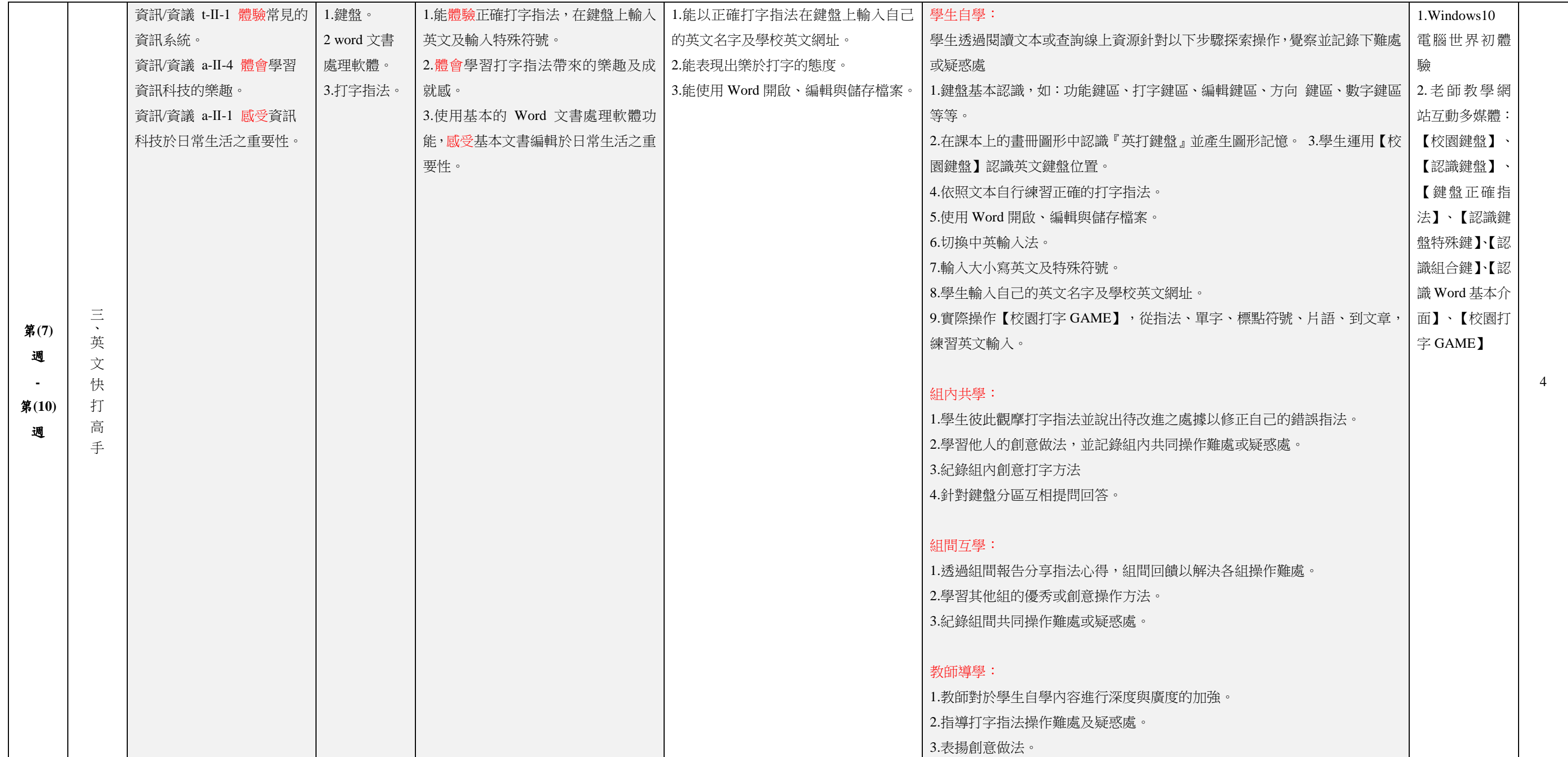

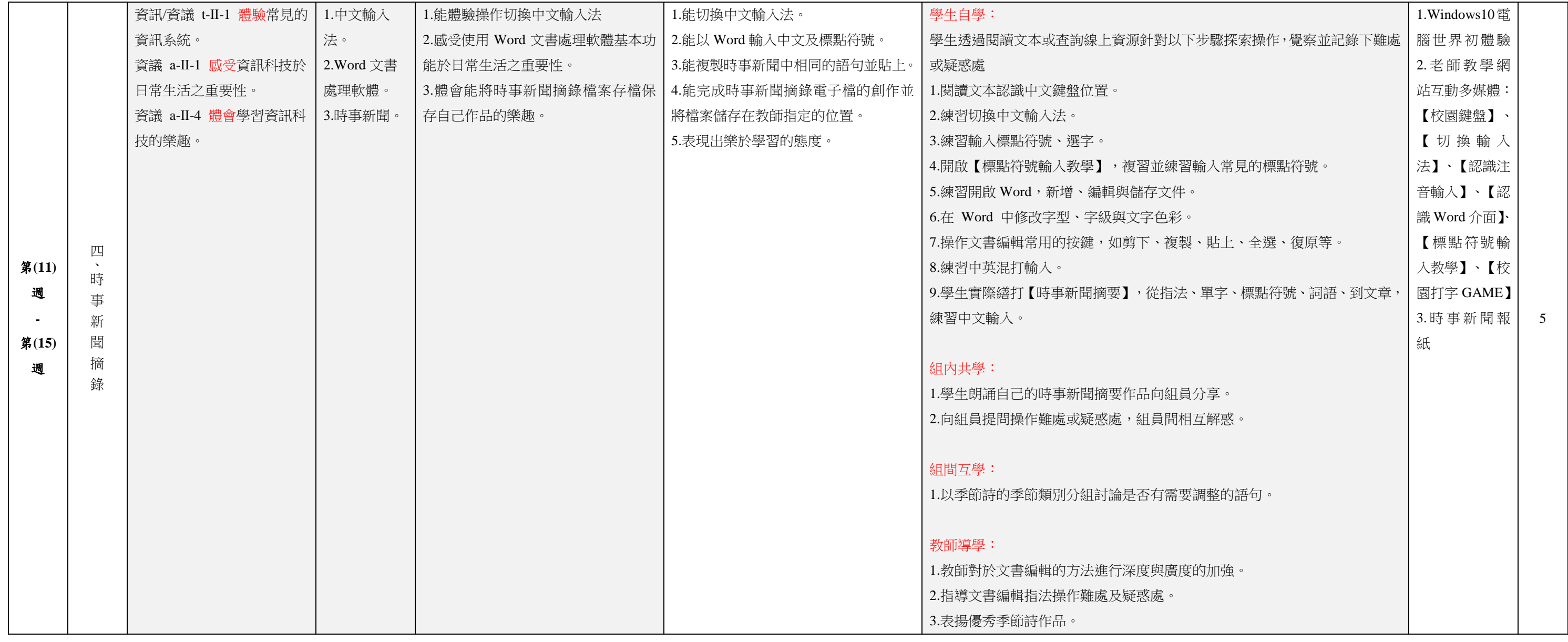

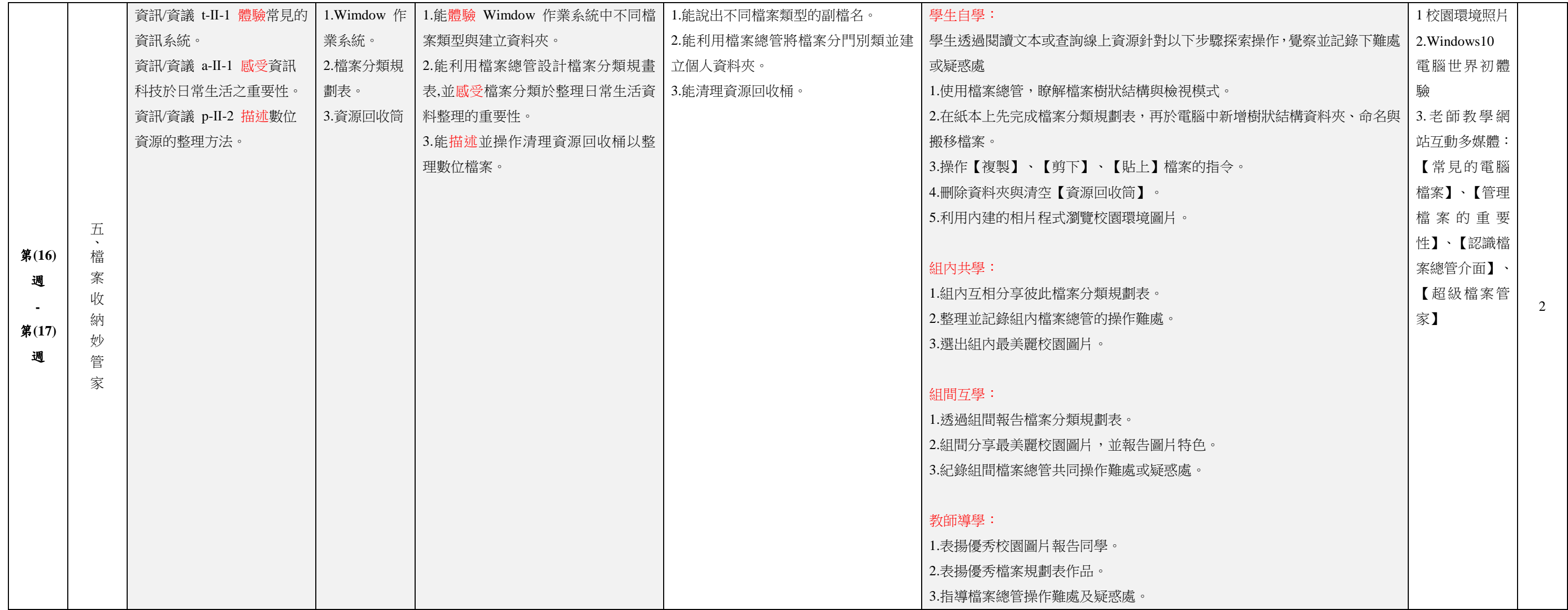

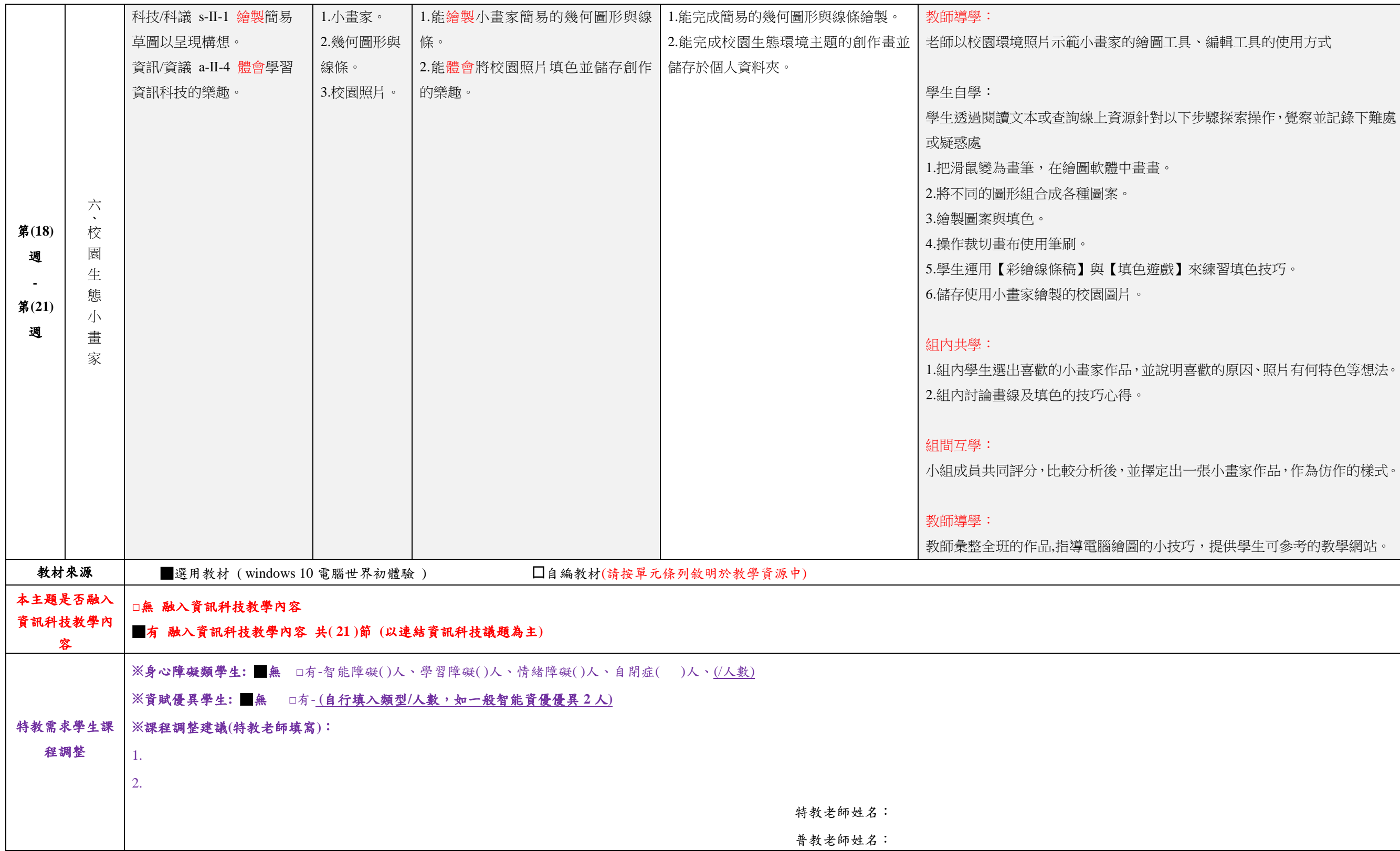

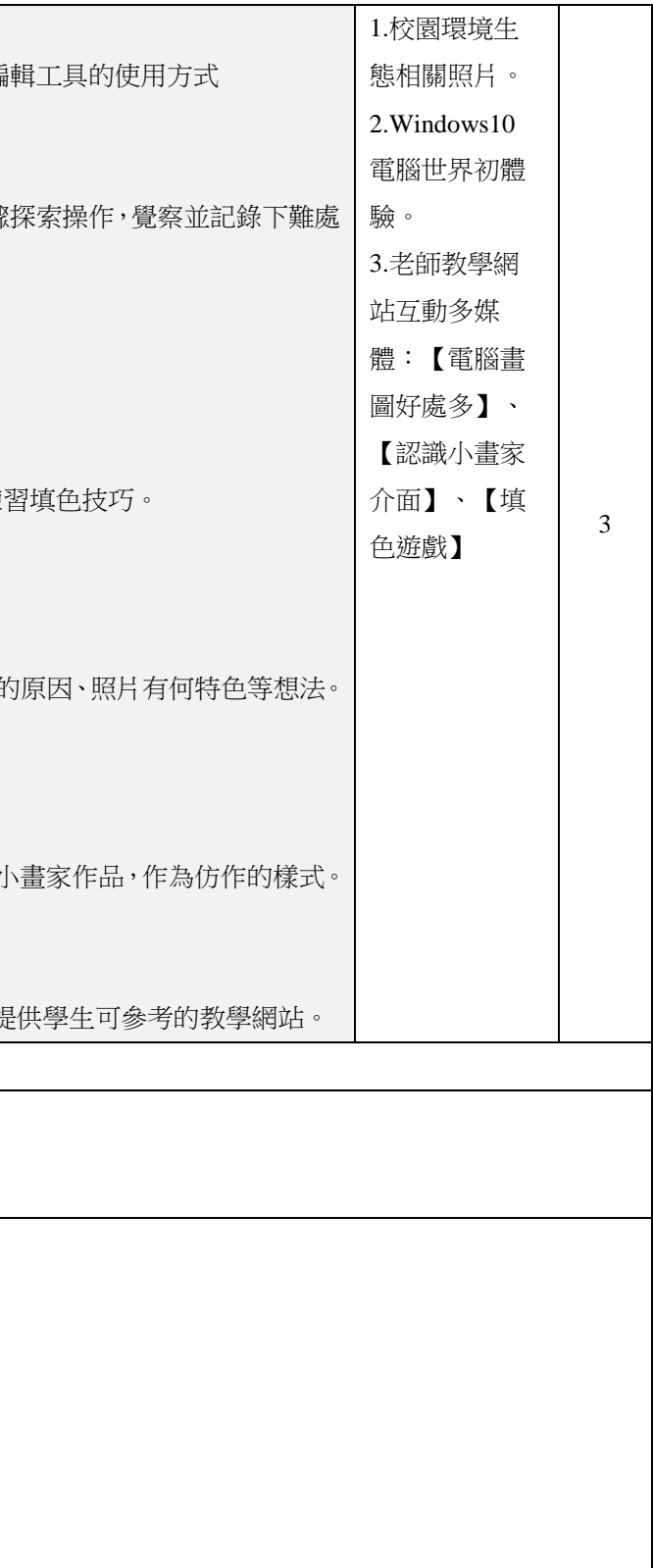

填表說明:

(1)依照年級或班群填寫。

(2)分成上下學期,每個課程主題填寫一份,例如: 一年級校訂課程每週3節,共開社區文化課程1節、社團1節、世界好好玩1節三種課程,每種課程寫一份,共須填寫3份。